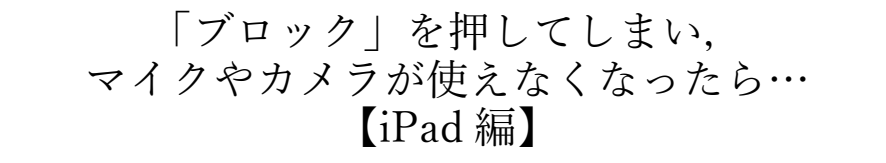

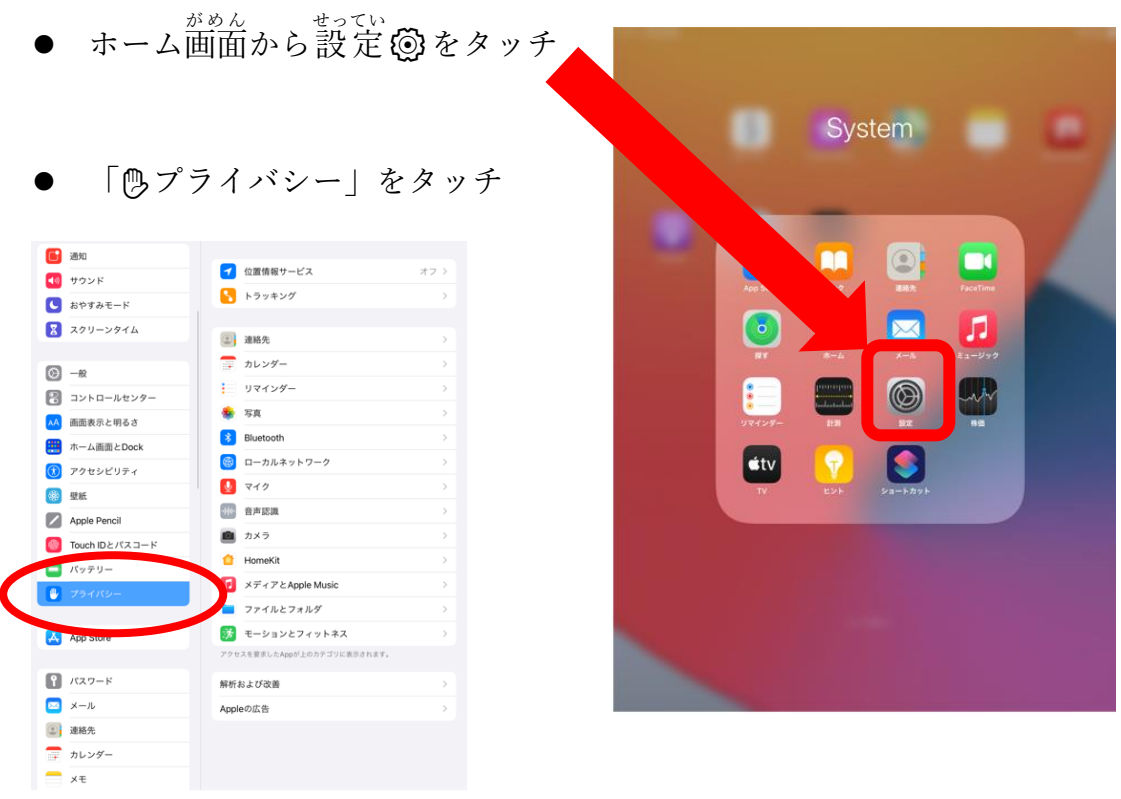

**● ■ | 「Meet」の「カメラ」と「マイク」それぞれタッチして**, チェックを入れる

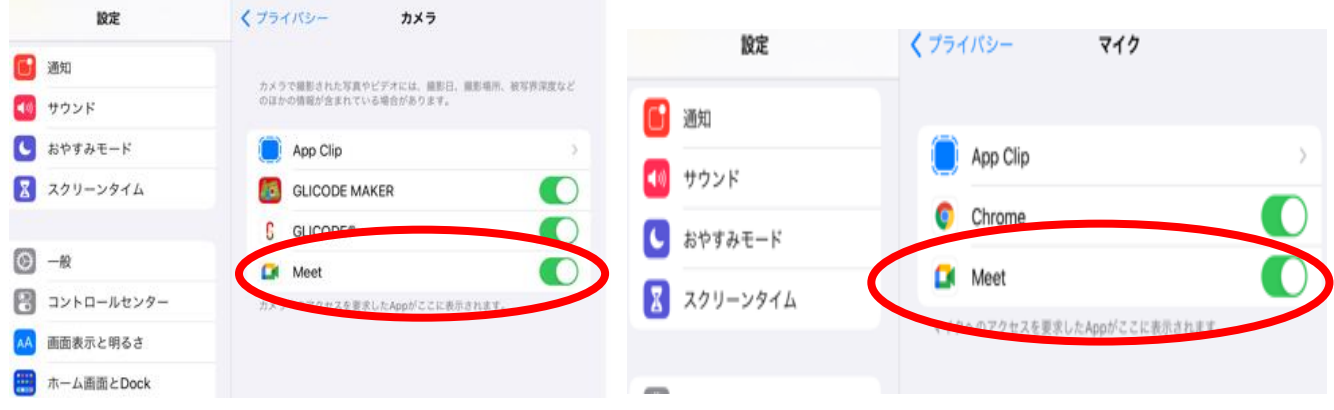